## **Access the Saved Document Folder**

- **Introduction** A Saved Documents Folder includes documents that are saved, either during create or resubmit, as well as new columns for the number of days until purged.
- **Procedure** Follow the steps below to access the Saved Document Folder.

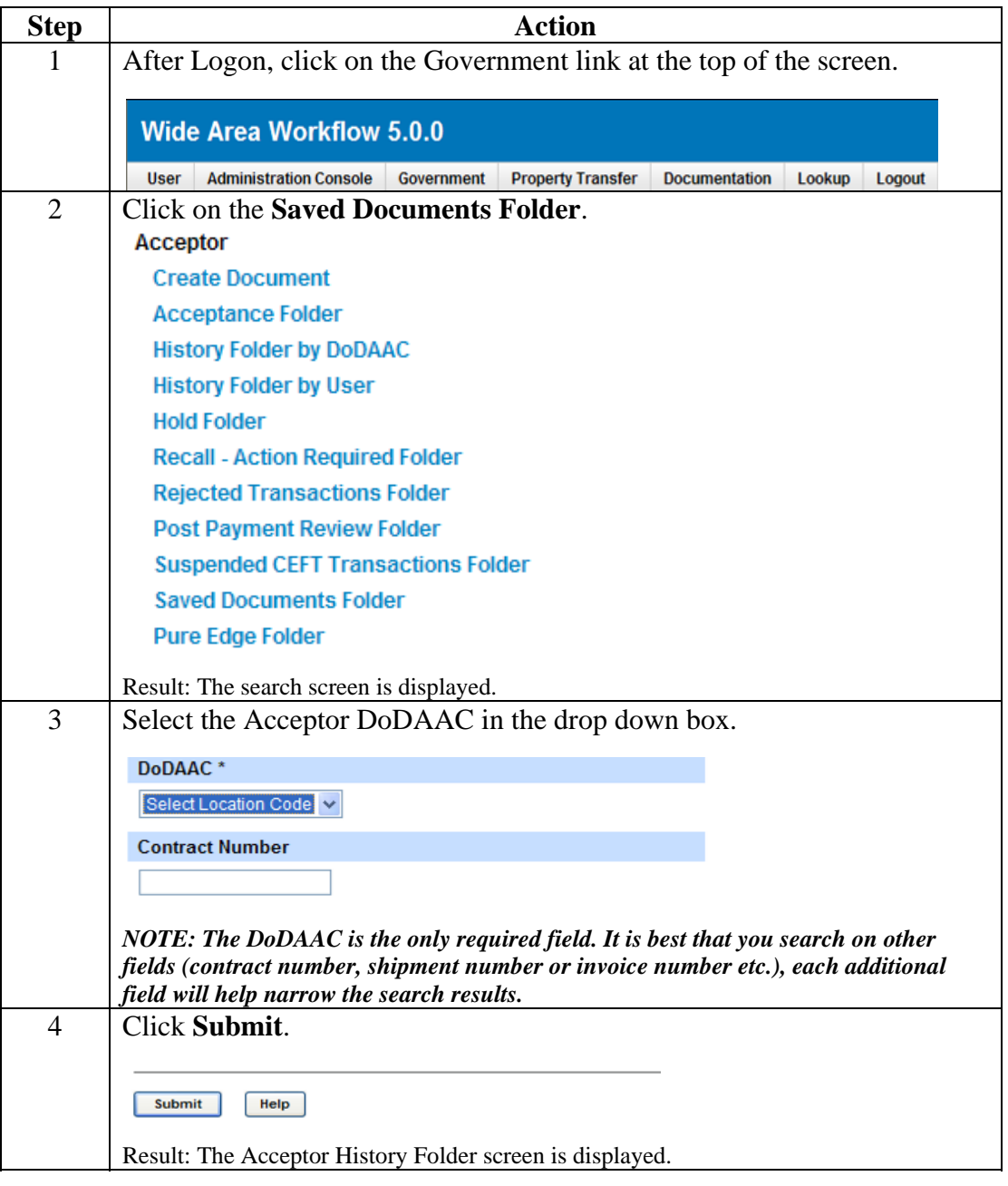

 *Continued on next page* 

## **Access the Saved Document Folder**

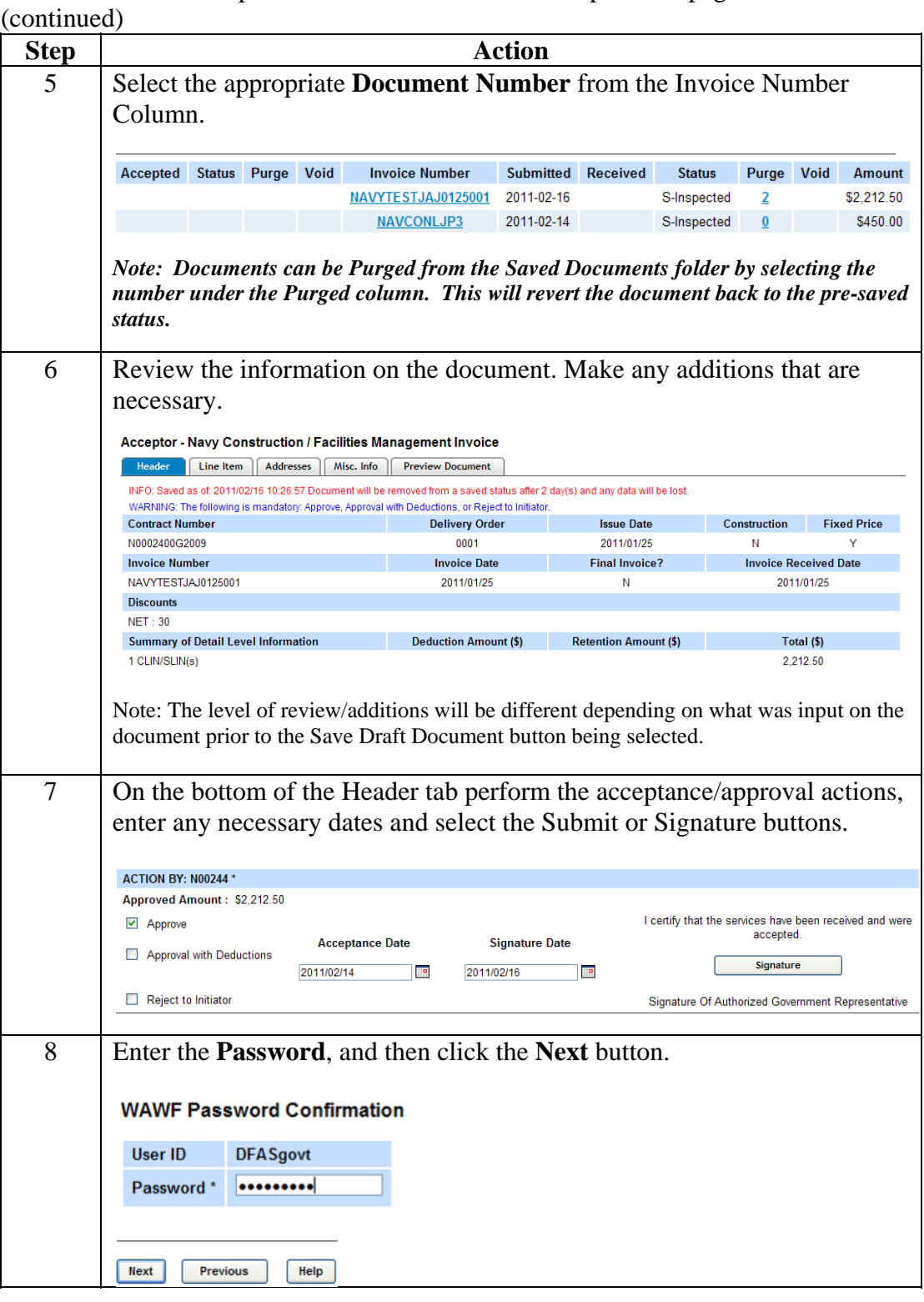

**Procedure** The steps below are continued from the previous page.

 *Continued on next page* 

## **Access the Saved Document Folder**

**Procedure** The steps below are continued from the previous page.

(continued)

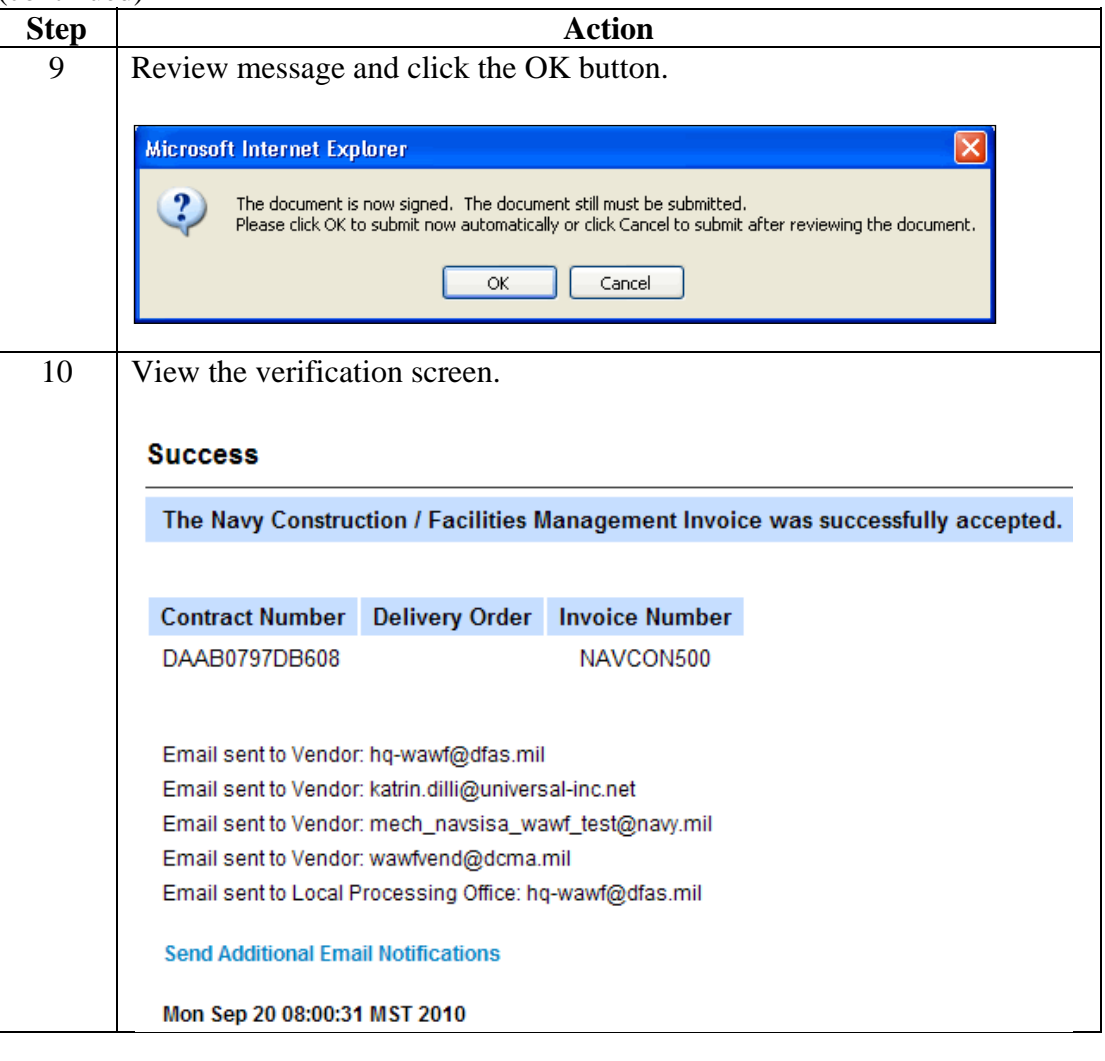